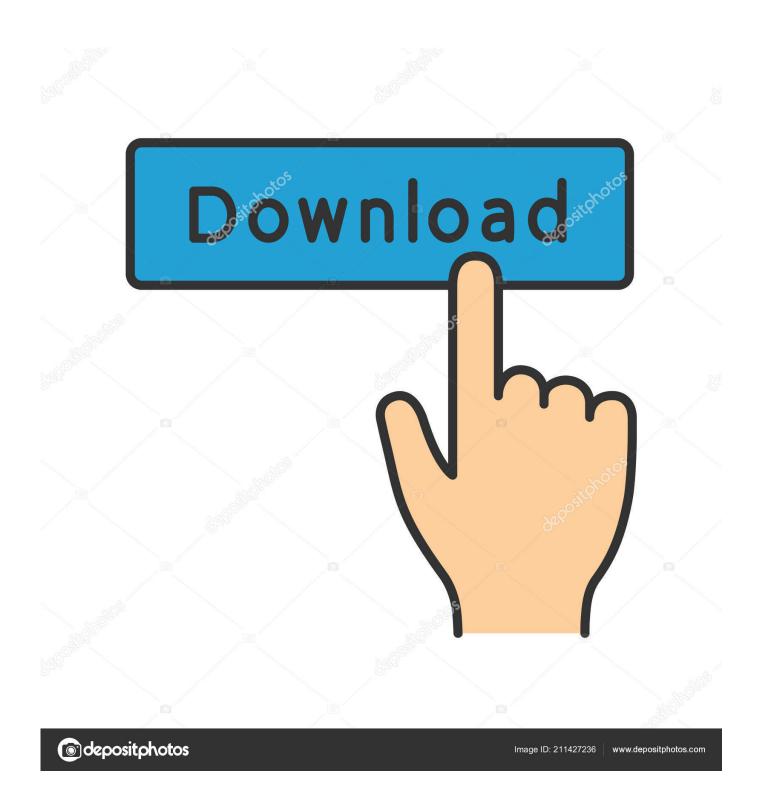

Mi-box-ios-app

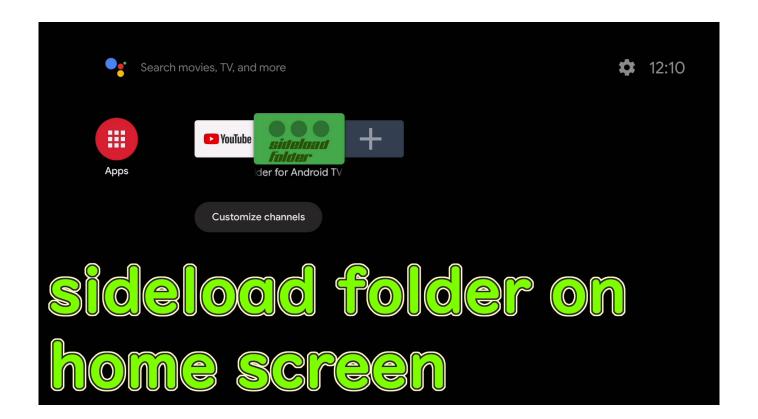

Mi-box-ios-app

2/4

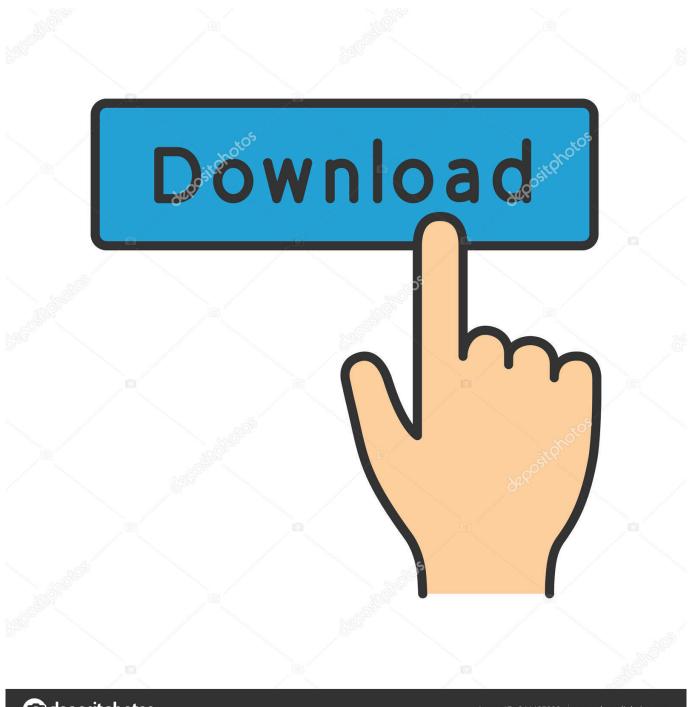

deposit photos

Image ID: 211427236

www.depositphotos.com

Jun 14, 2021 — In this tutorial, you will learn how to install the Surfshark VPN app on your Android TV or Android box. This app will protect your data,.... ... Link on Android devices running versions 5.0 (Lollipop) and higher, and iPhones running iOS 11 and higher. ... Open the Settings app on your Android device.

Jul 2, 2021 — iPod Touch Gen 7 or newer; iOS v13.0 or higher. v6.2.0. LG TV. 2018 - 2021 TVs. v1.3.0. Roku. Full support. Model 3700X and higher.

Stream LIVE games on FOX from home or on the go also available on these streaming devices:

Any TiVo DVR (Note: Older TiVo boxes may require a TiVo Stream accessory for streaming and downloading). tivo-mobile-app. See the following to learn more:.. Tacx training apps cannot be installed directly to a Smart TV or Apple TV at this time, but ... iOS: Apple Support: Mirror the screen on your iOS device; Android: .... Recording audio in the Box app on iOS and Android · Using Document Scanning · Using the Box Task Center on Mobile · Box for EMM Overview and FAQ .... ... in the Search box in the upper-right corner of the various Calendar screens or use the ... mi) With the advent of iOS 5, you can create new calendars on your iPad; ... Just tap the Calendar app on your Home screen and follow these steps: 1.. Jul 7, 2020 — Android or iOS device with Google Photos app installed; Chromecast ... or iPad to the same network as your smart TV or Apple TV set top box.

2 days ago — Even with an option to watch "Black Widow" at home, audiences went to the movie theater in pandemic record numbers this weekend to catch .... Dec 12, 2019 — Just like the title says, for Xiaomi mi box s Thanks Update: i retried the official google app and it worked, how and why i don't know, didn't do .... The remote app for your computer. Turn your smartphone into a wireless universal remote control with the Unified Remote App. Supports Windows, Mac, and .... Sure, you might not get all of the advanced features of Apple's streaming box, or the ... If you're a Google Photos user, you can also use the app on iOS to cast to .... An iPhone displayed on top of an iPad with both showing Red Bull content from Red. iPhone, iPad. iOS 11.0+. Download. A generic Android phone displayed on ... 8d69782dd3

Gucci (Remix) - DJ Scoob

O My Friend Telugu Movie Mp3 Songs Download

line6-ir-pack

Candid nice girls6, P9080099 @iMGSRC.RU

emoji-decoder

watch dogs legion repack 2020 torrent

Pretty sisters maelys and gwendo together, les deux soeurs tres mignonnes maelys et gwendo enssemble, gwendo et mae (13) @iMGSRC.RU

pseudoephedrine-extraction-with-acetone

Hp Laserjet 2015 N Driver Download

You searched for fl studio: Mac Torrents

4/4